; Test program for HT6542 PC Keyboard controller on S100Computers/N8VEM "MS\_DOS Support Board (Load with CPM).

; v0.1 ; Original version  $2/23/2014$ 

; John Monahan S100Computers.com

; This is a simple test program to work with the MS-DOS Support Board. It is written so ; the only other hardware use is the Consol I/O port. ; Note the data is displayed in crude (bulk) form. A proper scancode to ASCII translation ; routine must be written for practical use. See the IBM PC BIOS or SKEY.Z80 docs

## ; PORT ASSIGNMENTS

;

;

;

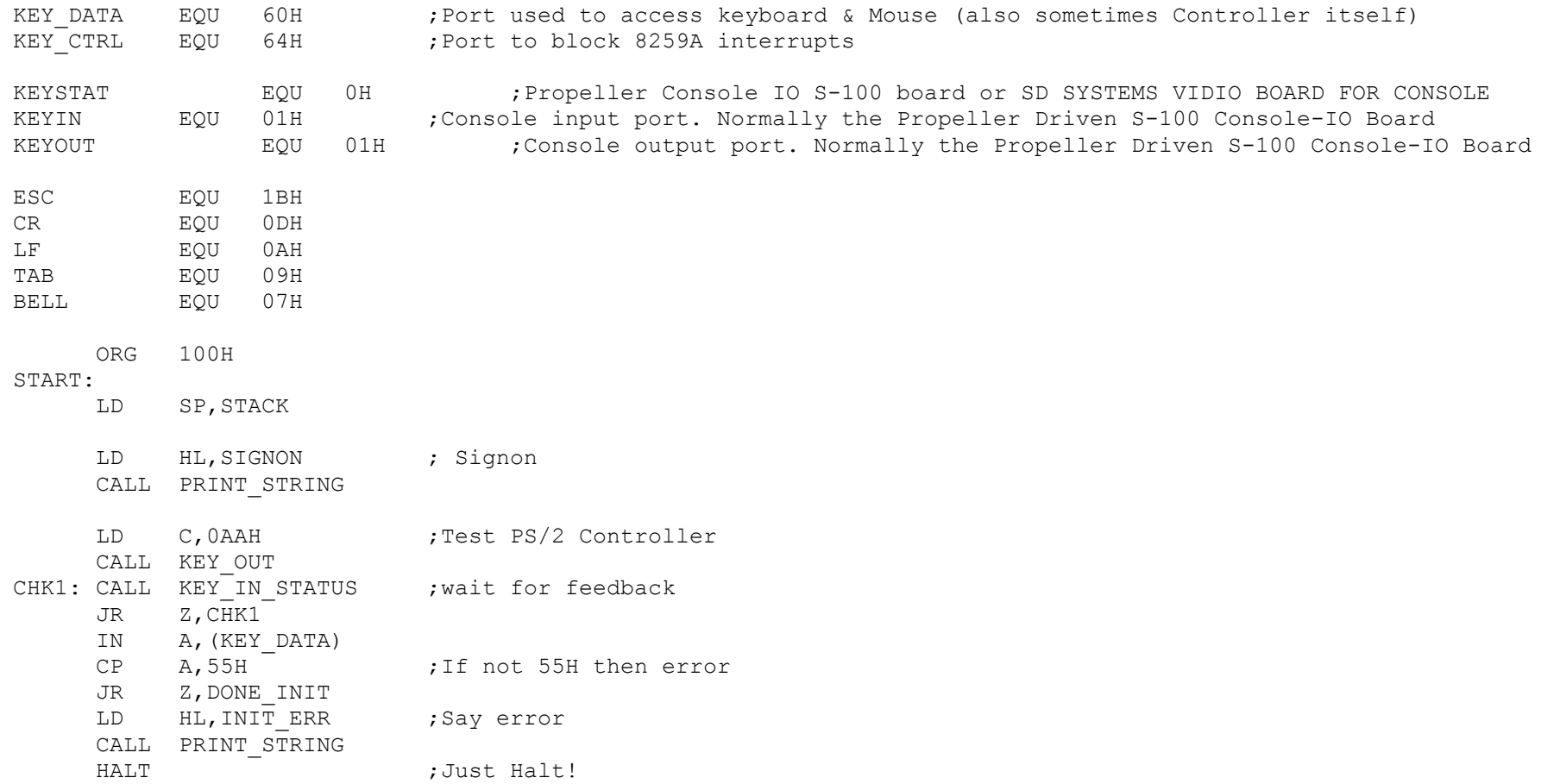

DONE\_INIT:

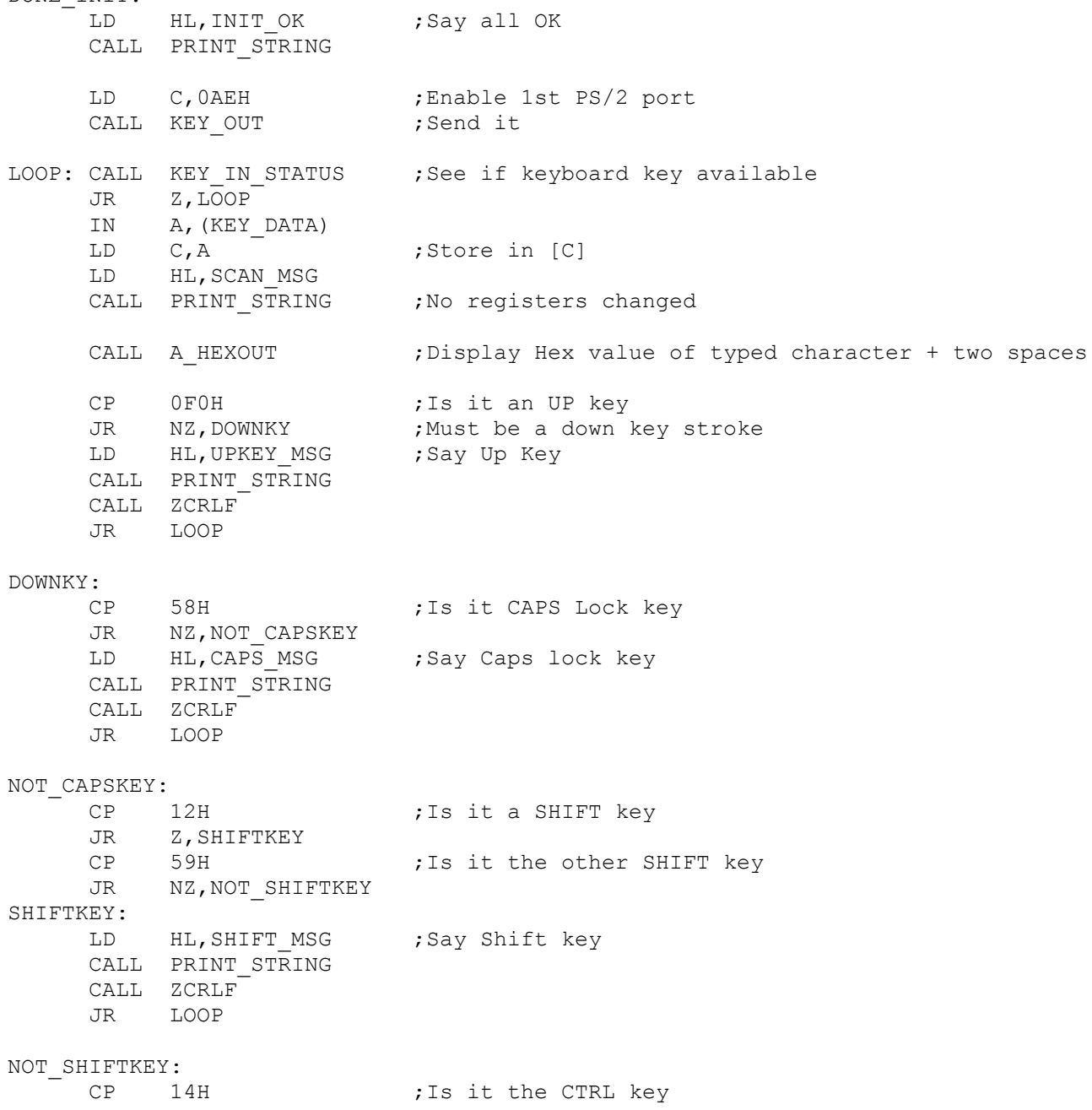

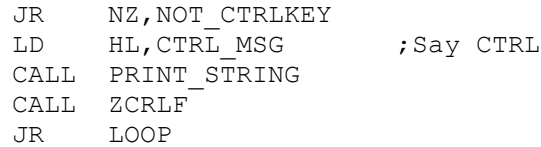

## NOT\_CTRLKEY:

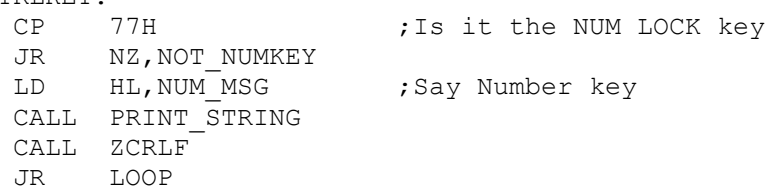

key

## NOT\_NUMKEY:

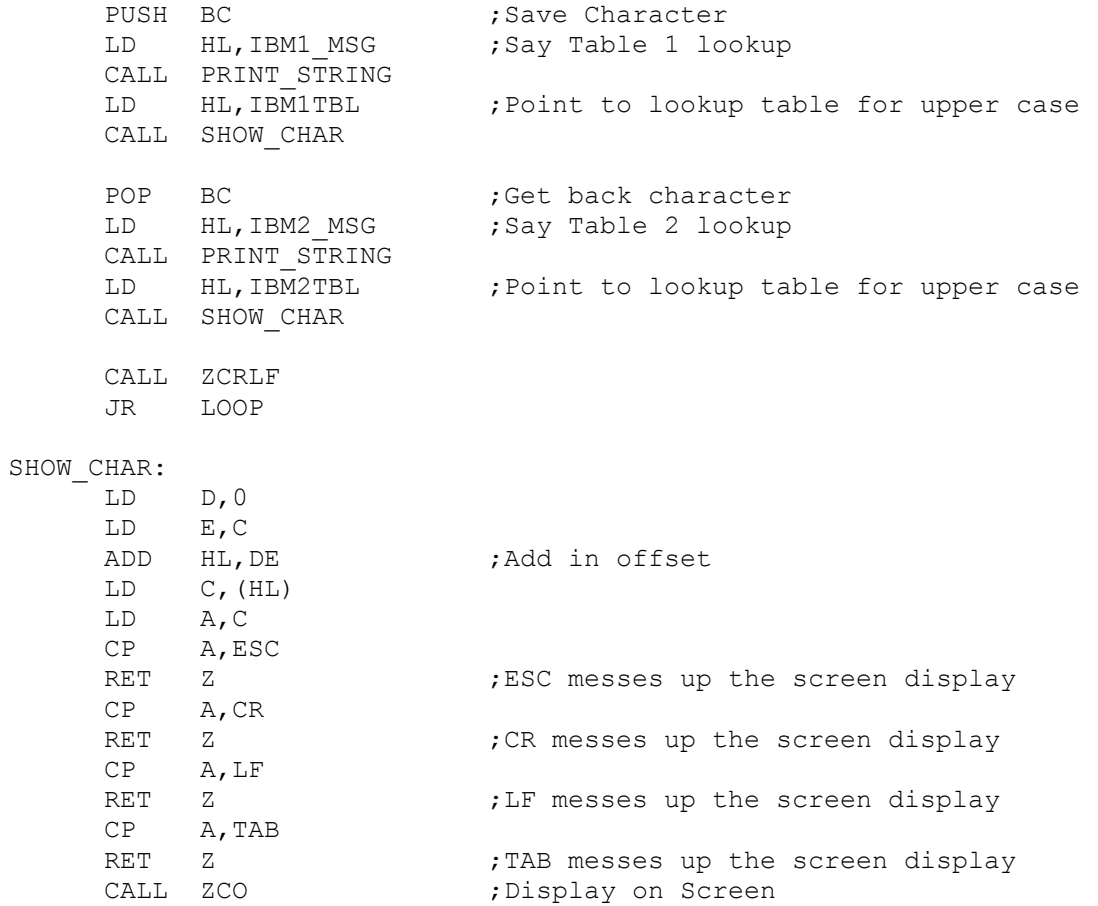

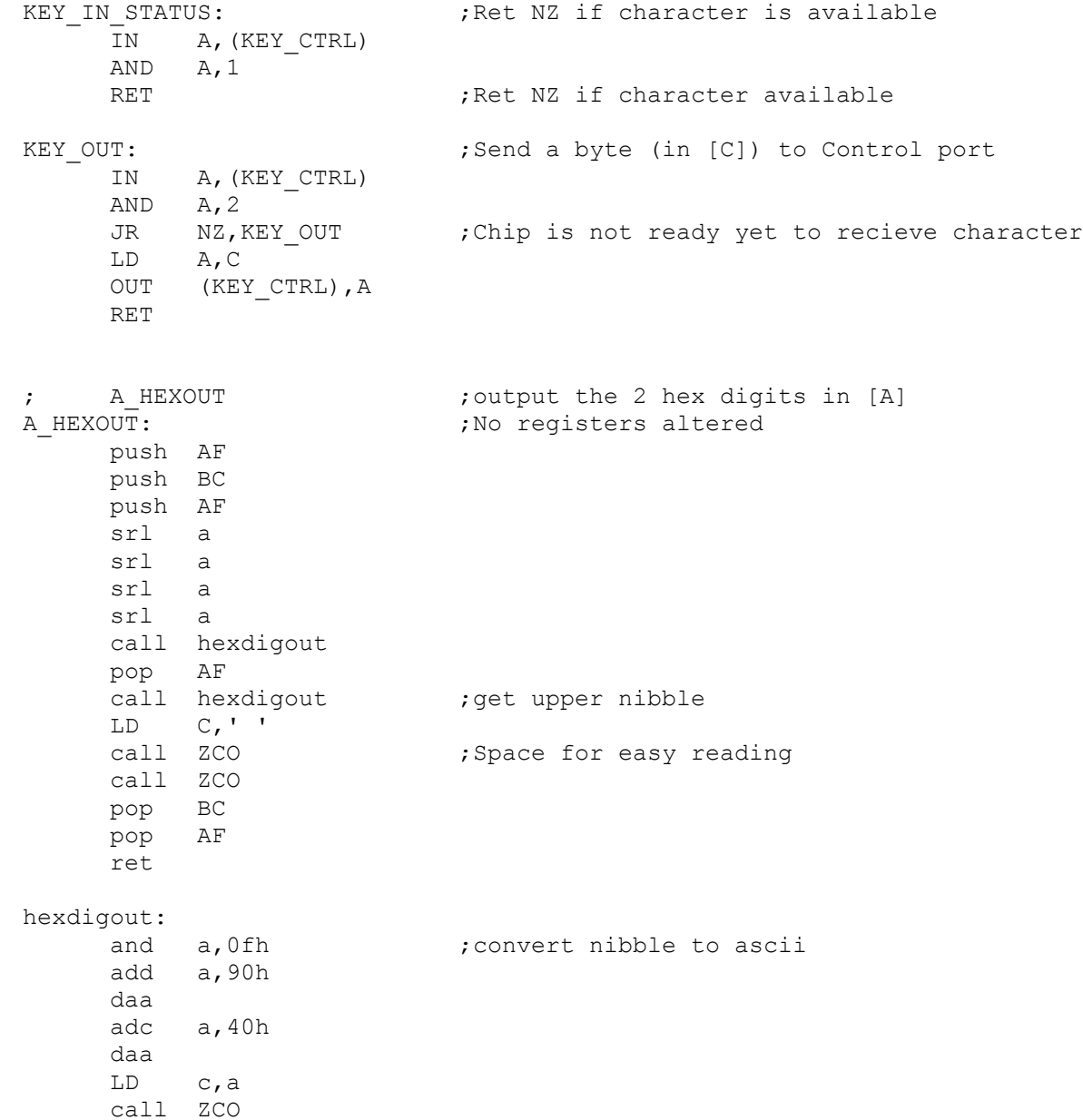

ret

; Main consol I/O routines ; ZCO: IN A,(KEYSTAT) AND 04H JP Z,ZCO LD A,C OUT (KEYOUT),A RET ZCI: IN A,(KEYSTAT) AND 02H JP Z, ZCI IN A,(KEYIN) RET ; ; Send CR/LF to Consol ; ZCRLF: PUSH AF PUSH BC LD C,CR CALL ZCO LD C,LF CALL ZCO POP BC POP AF RET PRINT\_STRING: PUSH AF push BC print1: LD a, (HL) ; Point to start of string inc HL ;By using the CS over-ride we will always have cp A,'\$' ;a valid pointer to messages at the end of this monitor JP z,print2 cp A, 0 ;Also terminate with 0's JP Z, print2 LD C,A call ZCO jp print1 print2: pop BC POP AF

ret

;--------------------------------------------------------------------------------------------------- SIGNON: DB CR, LF, LF DB 'Test HT6542B PC Keyboard & Mouse controller chip on MSDOS Support Board.' DB CR,LF,'\$' INIT\_ERR: DB CR, LF, BELL DB 'Error: The 0xAA Test of Controller did nor return 0x55. Program Halted.' DB CR,LF,'\$' INIT OK: DB CR, LF DB 'The 0xAA Test of Controller returned 0x55. Now enter keyboard keys.' DB CR,LF,LF,'\$' SCAN MSG: DB 'Scancode =  $$'$ UPKEY MSG: DB '(Up Keystroke) \$' CAPS MSG: DB '(Caps Lock) \$' SHIFT MSG: DB '(Shift Key) \$' CTRL MSG: DB '(CTRL Key) \$' NUM MSG: DB '(NUM Key) \$' IBM1\_MSG: DB 'Table 1 lookup -> \$' IBM2\_MSG: DB ' Table 2 lookup -> \$' IBM1TBL:  $;$  ;The "Normal" table ;00, 01, 02, 03, 04, 05, 06, 07, 08, 09, 0a, 0b, 0c, 0d, 0e, 0f DB 0,'\*', 0,'\*','\*','\*','\*','\*', 0,'\*','\*','\*','\*',09H,'`',00H ;10, 11, 12, 13, 14, 15, 16, 17, 18, 19, 1a, 1b, 1c, 1d, 1e, 1f DB 0, 0, 0, 0, 0,'q','1', 0, 0, 0,'z','s','a','w','2',0 ;20, 21, 22, 23, 24, 25, 26, 27, 28, 29, 2a, 2b, 2c, 2d, 2e, 2f DB 0,'c','x','d','e','4','3', 0, 0,' ','v','f','t','r','5',0 ;30, 31, 32, 33, 34, 35, 36, 37, 38, 39, 3a, 3b, 3c, 3d, 3e, 3f DB 0,'n','b','h','g','y','6', 0, 0, 0,'m','j','u','7','8',0 ;40, 41, 42, 43, 44, 45, 46, 47, 48, 49, 4a, 4b, 4c, 4d, 4e, 4f DB 0,',','k','i','o','0','9', 0, 0,'.','/','l',';','p', '-',0

$$
50, 51, 52, 53, 54, 55, 56, 57, 58, 59, 5a, 5b, 5c, 5d, 5e, 5f
$$

;60, 61, 62, 63, 64, 65, 66, 67, 68, 69, 6a, 6b, 6c, 6d, 6e, 6f DB 0, 0, 0, 0, 0, 0,08H, 0, 0,11H, 0,13H,10H, 0, 0, 0

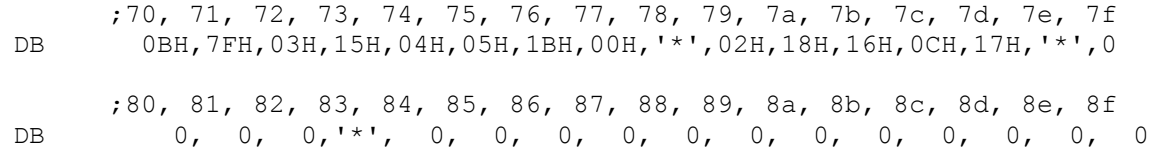

IBM2TBL:

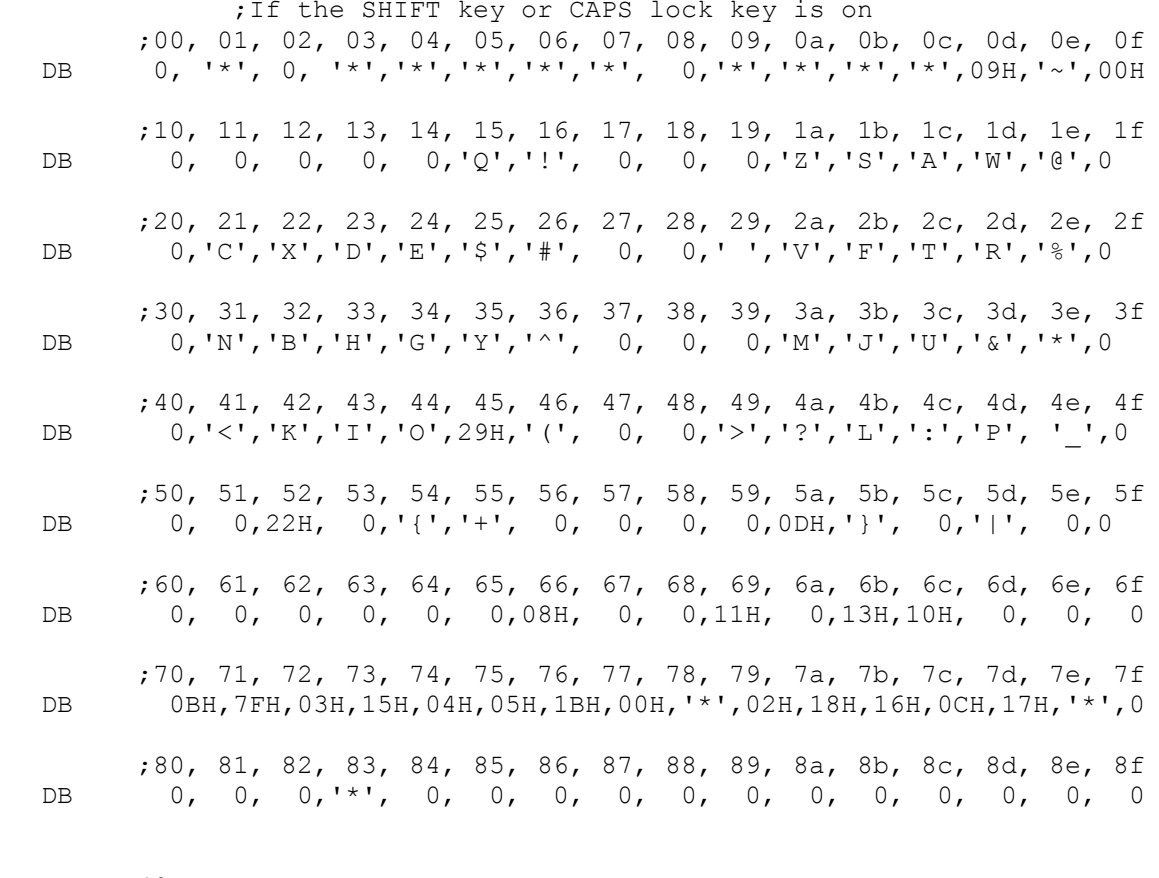

DS 40H STACK: DB 0H

;

; END